**Make Your Own Pixel Art** 

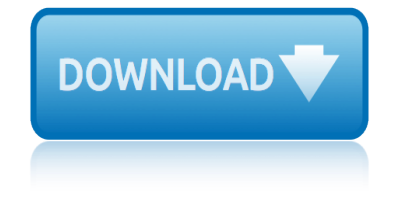

## **make your own pixel pdf**

Pixel Art Wood Table Plans. The Best Pixel Art Wood Table Plans Free Download PDF And Video. Get Pixel Art Wood Table Plans: You are here.Home Woodworking Project Plans. Free search access too and organized database of free woodworking plans.....

### **63+ Best DIY Pixel Art Wood Table Plans Free PDF Video ...**

Grant Applications Introduction. Subject to approval by the Trustees, we generally offer first grants of between  $\hat{A}E500$  and  $\hat{A}E5,000$ . We $\hat{a}\in\mathbb{T}^M$ re also happy to look at follow-on applications to existing grantees that have delivered on commitments.

### **The Pixel Fund**

Who is this book for? i WHO IS THIS BOOK FOR? When you get down to it, programming video games is just about lighting up pixels to make pretty pictures appear on the screen in response to keyboard and mouse input.

### **Making Games with Python & Pygame**

How to Pay Taxes for your Nanny A DIY guide for Washington State residents

### **How to Pay your Nanny's taxes yourself - Pixel Theory**

I love your tutorial (I even have a book of popup cards so I really appreciate this!). But someone has copied your tutorial  $\hat{a} \in \hat{B}$  I mean totally copied it and then linked back to you in general but not to the tutorial (but who cares because they already copied it all).

### **{Valentines day} pixelated popup card | MINI ECO**

In the last few posts I have outlined in great detail how to make a simple Revit Add-in using the IExternalCommand implementation. Doing that is a great and really fast way of adding new tools to Revit, but after a while we will realize that we just need a little more organization.

### **create your own tab and buttons in revit | archi-lab**

Show off your travels with this super cute map pillow!

## **Embroidery and Sewing Patterns - Flamingo Toes - Sewing ...**

Note: We recommend that you conduct your own research about consent requirements and talk to a lawyer about what's best for your organization.

## **Consent and Your Site Visitors - Facebook for Developers**

hello all--this has been bugging me for a while: vector line weights not scaling properly in .pdf's (when viewed on screen in reader, preview, etc).

#### **.pdf line weights | Adobe Community**

Make your walls Legoâ"¢ compatible in seconds!  $\hat{a} \in \emptyset$  Apply to walls, doors, dressers, refrigerators and more!  $\hat{a} \in \mathcal{C}$  Removable adhesive allows for multiple uses on almost any smooth surface  $\hat{a} \in \mathcal{C}$ Build pixel art, cable organizers, small shelves and more.

## **Brik Tile | Legoâ,,¢ Compatible Wall Tiles by Jolt Team ...**

You don't have to search the PDF converters online one by one to get the target format. Free PDF to All Converter is here to solve all your PDF conversion needs.

## **SwiftPDF - Free PDF Converter Software Helps Convert PDF ...**

# make your own pixel art

I loved this project so much! And I love all your paper engineering projects! Thanks you for sharing it so openly with us, just brilliant. Do you mind if I post the card I made using your tutorial on my own blog?

# **Popup pixel valentines card 2013 (\*new & improved\*) | MINI ECO**

How To Make Professional Email Signatures That Work www.exclaimer.com

# **How To Make Professional Email Signatures That Work**

The next step is drafting your own paper, assignment, thesis, or book. To start, create a new mind map. From your previously created literature mind map you can copy all the PDFs and annotations you need.

## **User Manual « Docear**

I've put together a template to create your own Minecraft Steve mask. Build your very own Steve head with this easy papercraft template. Great for kids Minecraft themed parties or if you just want Steve head as a mask. If you don't want to download and create your own Steve head, you could always buy the official Minecraft Steve mask over at Jinx Also in the below image is the pickaxe ...

## **Free Minecraft Steve head, printable template mask - FPSXGames**

Picture Merge Genius. A simple and easy-to-use program for merging your photos. Combine multiple pictures into one in different ways. Can also set the size and position of the source files.

# **Convert TIFF JPG EPS PCX PDF PNG PSD SVG TGA TIF CDR Online**

Astera LED Technology GmbH User Manual for AX1 Pixeltubeâ. ¢ 2018-07-16 Page | 1

# **AX1 PIXELTUBE - astera-led.com**

How to Pick the Right Product to Promote. One of the best ways to make money on Clickbank is to start as an affiliate, promoting pages that have already been optimized, in order to build your sales funnels.

# **How To Make Money With ClickBank in 2019 [Up to \$400/Day]**

How to make ringtones for an iPhone Don't pay for a ringtone. Make your own with our simple guide By Will Nicol and Simon Hill  $\hat{a} \in \mathbb{C}$  Posted on January 24, 2019 9:59AM PST 01.24.19 - 9:59AM PST

# **How to Make Ringtones for iPhone | Page 2 | Digital Trends**

Top Four Frequently Asked Questions . What about security (and also testing on localhost) - do I have to make my webpage publically available? No - you can send the html (instead of a url) - there is no need to put the page you want to convert publically on the web.

## **Convert HTML to PDF online - Free API Service**

kioti ck20 operators manual korg radias service manual king of the world komatsu om200 owners manual kindle paperwhite vs kindle kristin neff self compassion kuhn sr110 manual knight of a trillion stars laboratory manual for clinical kinesiology and ktm 150 repair manual knocking on heaven's door lab manual for security guide to network [security fundamentals 4th ed](http://omniqrcode.com/kioti_ck20_operators_manual.pdf)ition answers kimmel fina[ncial accounting 7](http://omniqrcode.com/king_of_the_world.pdf)[e wiley plus answers](http://omniqrcode.com/komatsu_om200_owners_manual.pdf) lady and so[ns resta](http://omniqrcode.com/kindle_paperwhite_vs_kindle.pdf)urant [kings creek plantation](http://omniqrcode.com/kindle_paperwhite_vs_kindle.pdf) reviews [kuih lapis recipe](http://omniqrcode.com/korg_radias_service_manual.pdf) k[ung fu panda game](http://omniqrcode.com/kuhn_sr110_manual.pdf) walkthrough pc kohler command pro service manual lab rat comic [lab manual for concrete hig](http://omniqrcode.com/kristin_neff_self_compassion.pdf)hway lamb souvlaki [wrap recipe](http://omniqrcode.com/knight_of_a_trillion_stars.pdf) king georg[e vi and lionel logue](http://omniqrcode.com/laboratory_manual_for_clinical_kinesiology_and.pdf) kodak [instamatic m80 repair](http://omniqrcode.com/laboratory_manual_for_clinical_kinesiology_and.pdf) k[obelco sk50ur manual](http://omniqrcode.com/ktm_150_repair_manual.pdf) l[a broma infinita gratis](http://omniqrcode.com/knocking_on_heavens_door.pdf) la no[ire walkthrough game pressure](http://omniqrcode.com/lab_manual_for_security_guide_to_network_security_fundamentals_4th_edition_answers.pdf) lanark canons the canons [kubota zd323 parts manual](http://omniqrcode.com/lab_manual_for_security_guide_to_network_security_fundamentals_4th_edition_answers.pdf) [kinesiolo](http://omniqrcode.com/kuih_lapis_recipe.pdf)gy finger modes [kurt cobain cause of death](http://omniqrcode.com/kimmel_financial_accounting_7e_wiley_plus_answers.pdf) [laf](http://omniqrcode.com/kohler_command_pro_service_manual.pdf)[d engineer study guide](http://omniqrcode.com/lady_and_sons_restaurant.pdf)

make your own pixel pdf63+ best diy pixel art wood table plans free pdf video ...the pixel fundmaking games with python & amp; pygamehow to pay your nanny's taxes yourself - pixel theory{valentines day} pixelated popup card | mini eco [create your own tab and](http://omniqrcode.com/make_your_own_pixel_pdf.pdf) [buttons in revit | archi-labembroidery and sewing](http://omniqrcode.com/63_best_diy_pixel_art_wood_table_plans_free_pdf_video.pdf) patterns - flamingo toes - sewing ...consent and your site visitors - facebook [for](http://omniqrcode.com/63_best_diy_pixel_art_wood_table_plans_free_pdf_video.pdf) [developers.pd](http://omniqrcode.com/the_pixel_fund.pdf)[f line weights | adobe communitybrik](http://omniqrcode.com/making_games_with_python_pygame.pdf) tile | legoâ , & compatible [wall tiles by jolt team ...sw](http://omniqrcode.com/how_to_pay_your_nannys_taxes_yourself_pixel_theory.pdf)[iftpdf - free pdf converter software helps conve](http://omniqrcode.com/valentines_day_pixelated_popup_card_mini_eco.pdf)rt [pdf ...popup pixel valentines card 2](http://omniqrcode.com/embroidery_and_sewing_patterns_flamingo_toes_sewing.pdf)[0](http://omniqrcode.com/create_your_own_tab_and_buttons_in_revit_archi_lab.pdf)13 (\*new & amp; improved\*) | mini ecohow to [make professio](http://omniqrcode.com/consent_and_your_site_visitors_facebook_for_developers.pdf)[nal email signatures that workuser](http://omniqrcode.com/pdf_line_weights_adobe_community.pdf) [manual « docearfree minecraft](http://omniqrcode.com/brik_tile_lego_compatible_wall_tiles_by_jolt_team.pdf) [steve head, printable templ](http://omniqrcode.com/brik_tile_lego_compatible_wall_tiles_by_jolt_team.pdf)[ate mask - fpsxgamesconvert tiff jpg eps pcx pdf png](http://omniqrcode.com/swiftpdf_free_pdf_converter_software_helps_convert_pdf.pdf) psd svg tga tif cdr onlineax1 pixeltube - astera-led.comhow to make money [with](http://omniqrcode.com/how_to_make_professional_email_signatures_that_work.pdf) [clickba](http://omniqrcode.com/swiftpdf_free_pdf_converter_software_helps_convert_pdf.pdf)[nk in 2019 \[up to \\$400/day\]how to make ringtones for iphone | page](http://omniqrcode.com/popup_pixel_valentines_card_2013_new_improved_mini_eco.pdf) [2 |](http://omniqrcode.com/free_minecraft_steve_head_printable_template_mask_fpsxgames.pdf) [digital trendsconvert html to pdf online - f](http://omniqrcode.com/how_to_make_professional_email_signatures_that_work.pdf)[ree](http://omniqrcode.com/free_minecraft_steve_head_printable_template_mask_fpsxgames.pdf) [api service](http://omniqrcode.com/convert_tiff_jpg_eps_pcx_pdf_png_psd_svg_tga_tif_cdr_online.pdf)

[sitemap index](http://omniqrcode.com/how_to_make_ringtones_for_iphone_page_2_digital_trends.pdf)

[Home](http://omniqrcode.com/sitemap.xml)